LAPORAN PRAKTIK KERJA LAPANGAN DI DINAS KOMUNIKASI DAN INFORMATIKA KABUPATEN PURBALINGGA SEBAGAI BACKEND DEVELOPER DALAM PEMBUATAN RANCANGAN APLIKASI VIRTUAL TOUR BERBASIS WEBSITE

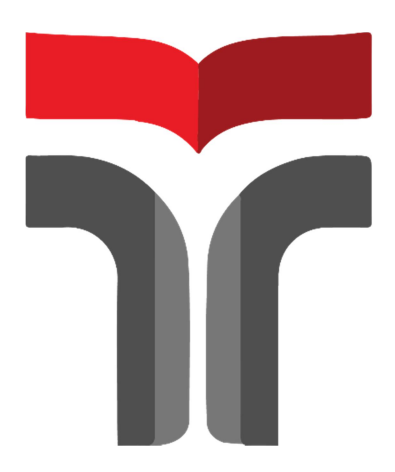

Zulfikar Aji Saputra 18102037

# PROGRAM STUDI S1 INFORMATIKA FAKULTAS INFORMATIKA INSTITUT TEKNOLOGI TELKOM PURWOKERTO

2021

## LAPORAN PRAKTIK KERJA LAPANGAN DI DINAS KOMUNIKASI DAN INFORMATIKA KABUPATEN PURBALINGGA SEBAGAI BACKEND DEVELOPER DALAM PEMBUATAN RANCANGAN APLIKASI VIRTUAL TOUR BERBASIS WEBSITE

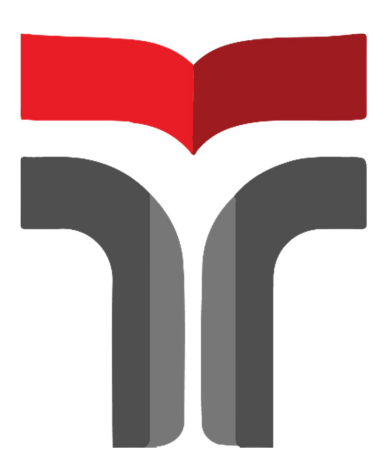

Laporan Praktik Kerja Lapangan.Kerja Praktik disusun guna memenuhi syarat kewajiban Praktik Kerja Lapangan

> Zulfikar Aji Saputra 18102037

## PROGRAM STUDI S1 INFORMATIKA FAKULTAS INFORMATIKA INSTITUT TEKNOLOGI TELKOM PURWOKERTO

2021

## LAPORAN PRAKTIK KERJA LAPANGAN DI DINAS KOMUNIKASI DAN INFORMATIKA KABUPATEN PURBALINGGA SEBAGAI BACKEND DEVELOPER DALAM PEMBUATAN RANCANGAN APLIKASI VIRTUAL TOUR BERBASIS WEBSITE

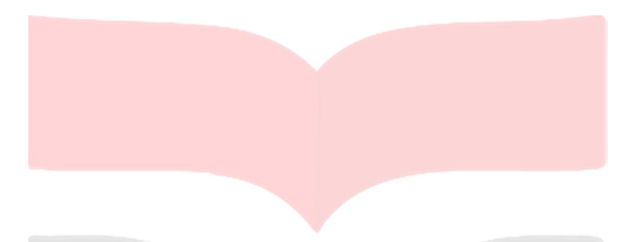

Dipersiapkan dan disusun oleh:

Zulfikar Aji Saputra 18102037

Telah dipresentasikan pada hari Jum'at, 21 Januari 2022

Mengetahui, Ketua Program Studi Pembimbing PKL

Amalia Beladinna Arifa, S.Pd., M.Kom. NIK. 20920001

Aulia Desy Nur Utomo, S.Kom., M.Cs. NIDN. 0609128902

#### KATA PENGANTAR

Puji syukur senantiasa penulis panjatkan kepada Allah SWT karena atas limpahan rahmat, ridha, dan karunia-Nya laporan Praktik Kerja Lapangan (PKL) dapat diselesaikan tepat waktu. Sehubungan dengan adanya mata kuliah wajib "Kerja Praktik" penulis diharapkan dapat terjun langsung untuk melihat fenomena di lapangan. Praktik Kerja Lapangan yang dilaksanakan di Dinas Komunikasi Dan Informatika Kabupaten Purbalingga yang meliputi kegiatan pembuatan rancang bangun aplikasi virtual tour berbasis website.Kelancaran kegiatan PKL ini tidak terlepas dari bantuan berbagai pihak, baik secara langsung maupun tidak. Oleh karena itu, penulis mengucapkan terima kasih kepada pihak-pihak yang telah membantu:

1. Bapak Dr. Arfianto Fahmi, S.T., M.T., IPM. selaku Rektor IT Telkom Purwokerto.

2. Bapak Auliya Burhanuddin, S.Si., M.Kom selaku Dekan Fakultas Informatika IT Telkom Purwokerto.

3. Ibu Amalia Beladinna Arifa, S.Pd., M.Kom. selaku Ketua Program Studi S1 Informatika IT Telkom Purwokerto.

4. Bapak Aulia Desy Nur Utomo, S.Kom., M.Cs. Selaku Dosen Pembimbing PKL.

5. Ibu Baryati Kusnadi selaku Pembimbing Lapangan

Dalam penyusunan Laporan Praktik Kerja Lapangan ini penulis menyadari bahwa terdapat banyak kekurangan dalam penulisan dan penyajian tulisan ini, untuk itu penulis memohon maaf sebesar-besarnya dan mengharapkan saran serta kritik dari pembaca agar menjadi masukan bagi penulis untuk kedepannya.

Purwokerto, 22 Oktober 2021

Zulfikar Aji Saputra

### **DAFTAR ISI**

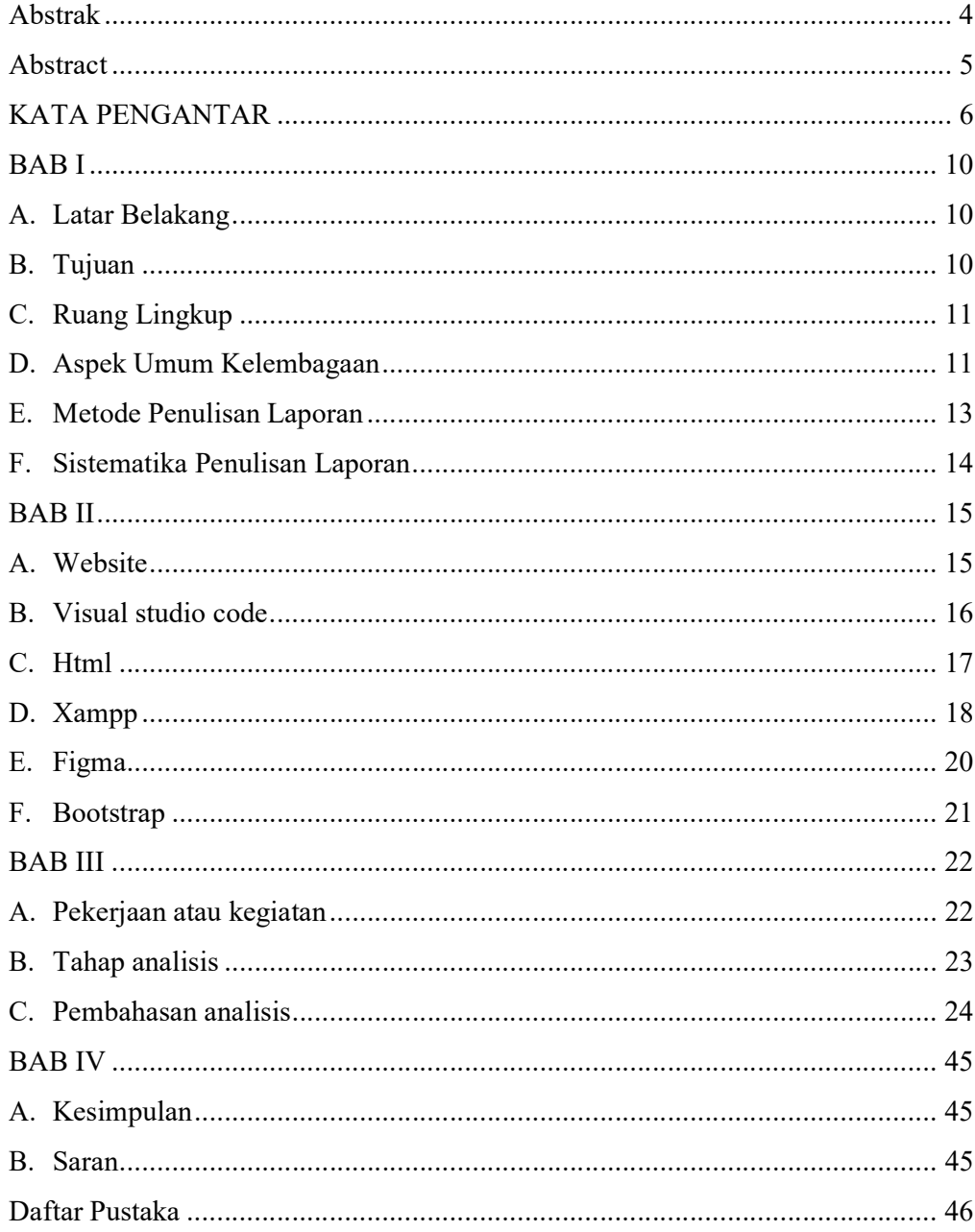

### DAFTAR GAMBAR

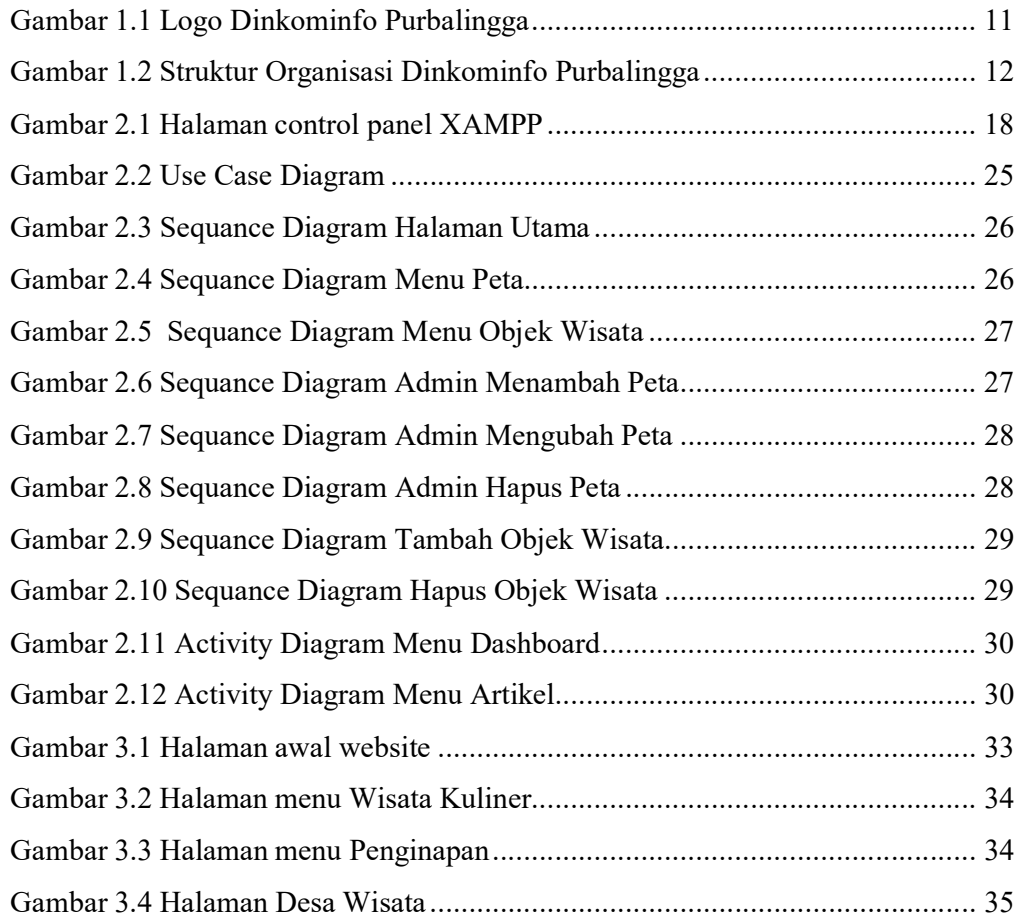

### ARTI LAMBANG DAN SINGKATAN

PKL/KP : Praktek Kerja Lapangan/Kerja Praktik UCD : User Centered Design Virtual Tour : konsep baru untuk berlibur di tengah pandemi HTML : Hypertext Markup Language CSS : Cascading Style Sheets PKL : Praktek Kerja Lapangan UI/UX : User Interface/User Experience WWW : World Wide Web PHP : Hypertext Prepocessor JSON : JavaScript Object Notation